公司成立后,你要报税就要开发票吧 ,那你就要用到税务ukey、金税盘、税控盘。

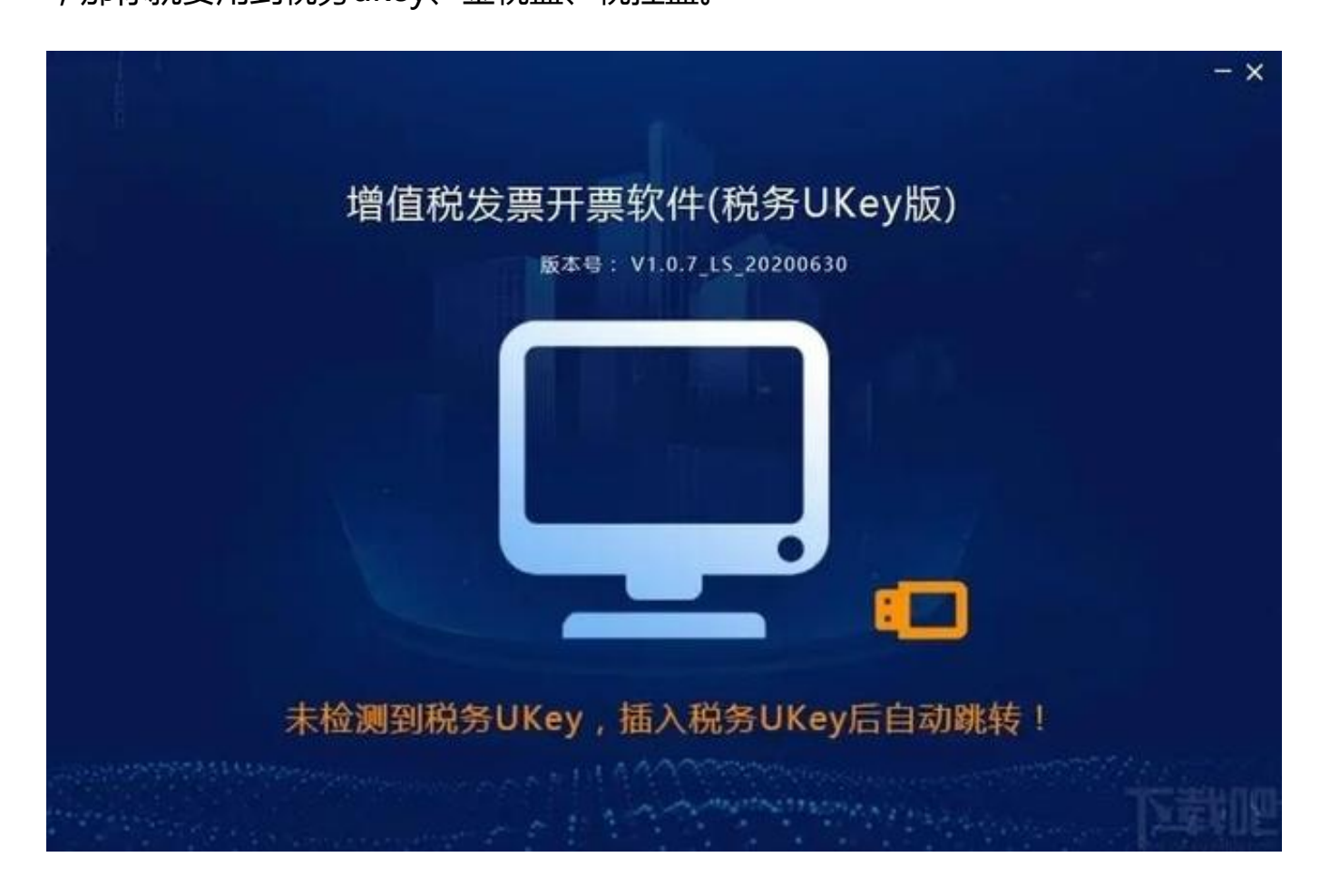

这三个盘有什么区别呢?谁是开票的?谁是报税的?

一、税务ukey、金税盘、税控盘的区别 事实上,这3个盘都是开票用的,并且每个 月1-15号需要对上一个月抄报税和清卡才能保证下个月正常使用。

所以企业要想正常经营,想有收入,想能开发票,就必须购买金税盘和税控盘。

**而税务ukey可以说是金税盘和税控盘的合并与升级。**

1、税务Ukey是免费的(服务商是中得兴盛),而金税盘和税控盘是每年需要付费 280元/年,才能正常使用(服务商是航天);

2

 $\ddot{\phantom{0}}$ 电脑 是window s系统的, 都可以支持

安装税务ukey和金税盘的开票软件,而苹果 系统的电脑是不支持安装金税盘和税务Ukey的开票软件,如果苹果系统的电脑想要 用金税盘开票,是可以把金税盘把税盘交给航天托管,用网页版,登录51云发票, 就可以随时开具电子专票或电子普票,

税务Ukey就没有此功能;

3、税务Ukey和金税盘的领完空白发票后,把空白发票读取到税盘的区别:

税务Ukey是点发票申领确认-发票分发,分发完成后,就可以直接开发票了,而金 税盘是票源管理-网上领票管理-发票下载-发票分配-发票读入,就可以直接发开票了;

4、税务Ukey抄税是点上报汇总,清卡是点反写监控 金税盘抄税是点汇总上传,清卡是点远程清卡。

二、公司如何做账报税 以代理记账报税为例(供大家参考)

1、移交账目单据

每个月5号前将公司所有的原始票据和凭证交给代账公司的专属做账会计。

2、建账

做账会计根据这些原始凭证

建立总帐本,使用专业的记账软件为公司做帐,并自动生成财务报表、税务报表等 ,以保证公司及时、准确地申报纳税。

3、会计师审查 专属会计做完账后,执业注册会计师会审查,避免出错。

4、电话沟通 在申报前会和您电话沟通税务方面的问题。

5、纳税申报 双方确认无误后, 每月15号按时记账报税。

综上,公司想要正常纳税申报,肯定要使用税务ukey、金税盘、税控盘,现在知道 它们之间的区别了吗?如果还是不明白的话,欢迎咨询我们。